## Resolução dos exercícios

Busca em largura Busca em profundidade Busca pelo menor curso primeiro

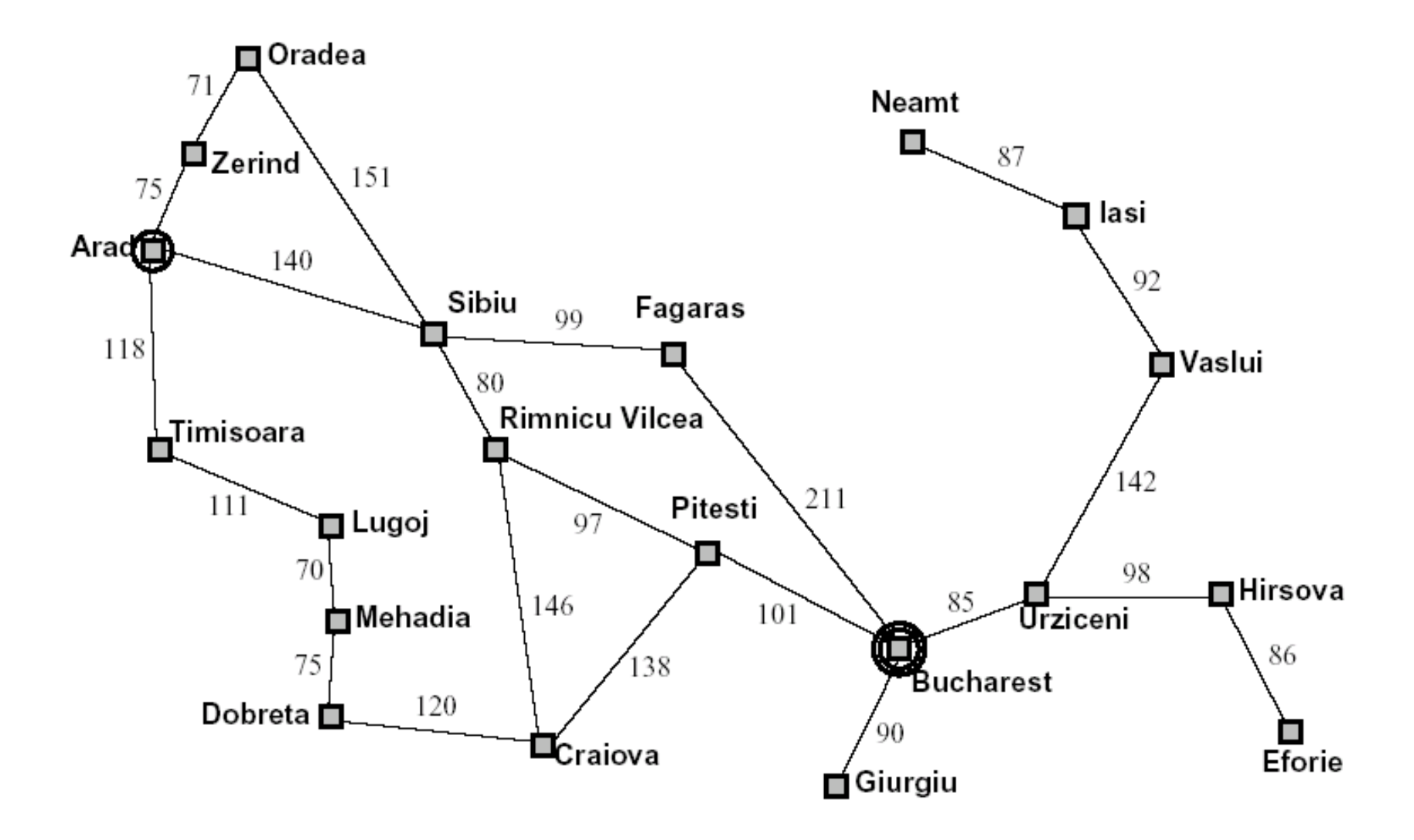

- Estado Inicial: Em(Arad) = Arad
- Estado Final: Em(Bucharest) = Bucharest
- Busca:

Começando pelo nó objetivo:

**[no(Arad, [Arad], 0)]**

```
Arad não é o objetivo – Expandindo Arad => Zerind, Sibiu, Timisoara
[no(Zerind, [Arad, Zerind], 75), 
 no(Sibiu, [Arad, Sibiu], 140), 
 no(Timisoara, [Arad, Timisoara], 118)]
```
Zerind não é o objetivo – Expandindo Zerind => Oradea **[no(Oradea, [Arad, Zerind, Oradea], 146), no(Sibiu, [Arad, Sibiu], 140), no(Timisoara, [Arad, Timisoara], 118)]**

```
Oradea não é o objetivo – Expandindo Oradea => Sibiu
[no(Sibiu, [Arad, Zerind, Oradea, Sibiu], 297),
no(Sibiu, [Arad, Sibiu], 140), 
no(Timisoara, [Arad, Timisoara], 118)]
Sibiu não é o objetivo – Expandindo Sibiu => Fagaras, Rimnicu Vilcea
[no(Fagaras, [Arad, Zerind, Oradea, Sibiu, Fagaras], 396), 
no(Rimnicu Vilcea, [Arad, Zerind, Oradea, Sibiu, Rimnicu 
  Vilcea], 377), 
no(Sibiu, [Arad, Sibiu], 140), 
no(Timisoara, [Arad, Timisoara],118)]
```
- Fagaras não é o objetivo Expandindo Fagaras => Bucharest
- **[no(Bucharest, [Arad, Zerind, Oradea, Sibiu, Fagaras, Bucharest], 607),**
- **no(Rimnicu Vilcea, [Arad, Zerind, Oradea, Sibiu, Rimnicu Vilcea], 377),**
- **no(Sibiu, [Arad, Sibiu], 140),**
- **no(Timisoara, [Arad, Timisoara], 118)]**
- Bucharest é o objetivo
	- Caminho encontrado [Arad, Zerind, Oradea, Sibiu, Fagaras, Bucharest]
	- Custo=607

- Estado Inicial: Em(Arad) = Arad
- Estado Final: Em(Bucharest) = Bucharest
- Busca:

Começando pelo nó objetivo:

**[no(Arad, [Arad], 0)]**

Arad não é o objetivo – Expandindo Arad => Zerind, Sibiu, Timisoara **[no(Zerind, [Arad, Zerind], 75), no(Sibiu, [Arad, Sibiu], 140), no(Timisoara, [Arad, Timisoara], 118)]**

Zerind não é o objetivo – Expandindo Zerind => Oradea **[no(Sibiu, [Arad, Sibiu], 140), no(Timisoara, [Arad, Timisoara], 118), no(Oradea, [Arad, Zerind, Oradea], 146)]**

Sibiu não é o objetivo – Expandindo Sibiu => Fagaras, Rimnicu Vilcea **[no(Timisoara, [Arad, Timisoara], 118), no(Oradea, [Arad, Zerind, Oradea], 146), no(Fagaras, [Arad, Sibiu, Fagaras], 239), no(Rimnicu Vilcea, [Arad, Sibiu, Rimnicu Vilcea], 320)]**

Timisoara não é o objetivo – Expandindo Timisoara => Lugoj **[no(Oradea, [Arad, Zerind, Oradea], 146), no(Fagaras, [Arad, Sibiu, Fagaras], 239), no(Rimnicu Vilcea, [Arad, Sibiu, Rimnicu Vilcea], 320), no(Lugoj, [Arad, Timisoara, Lugoj], 229)]**

Oradea não é o objetivo – Expandindo Oradea => Sibiu **[no(Fagaras, [Arad, Sibiu, Fagaras], 239), no(Rimnicu Vilcea, [Arad, Sibiu, Rimnicu Vilcea], 320), no(Lugoj, [Arad, Timisoara, Lugoj], 229), no(Sibiu, [Arad, Zerind, Oradea, Sibiu], 297)]**

Fagaras não é o objetivo – Expandindo Fagaras =>Bucharest **[no(Rimnicu Vilcea, [Arad, Sibiu, Rimnicu Vilcea], 320), no(Lugoj, [Arad, Timisoara, Lugoj], 229), no(Sibiu, [Arad, Zerind, Oradea, Sibiu], 297), no(Bucharest, [Arad, Sibiu, Fagaras, Bucharest], 450)]**

Rimnicu Vilcea não é o objetivo – Expandindo Rimnicu Vilcea=>Pitest, Craiova **[no(Lugoj, [Arad, Timisoara, Lugoj], 229), no(Sibiu, [Arad, Zerind, Oradea, Sibiu], 297), no(Bucharest, [Arad, Sibiu, Fagaras, Bucharest], 450), no(Pitest, [Arad, Sibiu, Rimnicu Vilcea, Pitest], 417), no(Craiova, [Arad, Sibiu, Rimnicu Vilcea, Craiova], 466)]**

Lugoj não é o objetivo – Expandindo Lugoj=>Mehadia **[no(Sibiu, [Arad, Zerind, Oradea, Sibiu], 297), no(Bucharest, [Arad, Sibiu, Fagaras, Bucharest], 450), no(Pitest, [Arad, Sibiu, Rimnicu Vilcea, Pitest], 417), no(Craiova, [Arad, Sibiu, Rimnicu Vilcea, Craiova], 466), no(Mehadia, [Arad, Timisoara, Lugoj, Mehadia], 299)]**

Sibiu não é o objetivo – Expandindo Sibiu=>Fagaras, Rimnicu Vilcea **[no(Bucharest, [Arad, Sibiu, Fagaras, Bucharest], 450), no(Pitest, [Arad, Sibiu, Rimnicu Vilcea, Pitest], 417), no(Craiova, [Arad, Sibiu, Rimnicu Vilcea, Craiova], 466), no(Mehadia, [Arad, Timisoara, Lugoj, Mehadia], 299), no(Fagaras, [Arad, Zerind, Oradea, Sibiu, Fagaras], 396), no(Rimnicu Vilcea, [Arad, Zerind, Oradea, Sibiu, Rimnicu Vilcea], 377)]**

- Bucharest é o objetivo
	- Caminho encontrado: [Arad, Sibiu, Fagaras, Bucharest]
	- $-$  Custo=450

- Estado Inicial: Em(Arad) = Arad
- Estado Final: Em(Bucharest) = Bucharest
- Busca:

Começando pelo nó objetivo:

**[no(Arad, [Arad], 0)]**

Arad não é o objetivo – Expandindo Arad => Zerind, Sibiu, Timisoara **[no(Zerind, [Arad, Zerind], 75), no(Timisoara, [Arad, Timisoara], 118),**

**no(Sibiu, [Arad, Sibiu], 140)]**

Zerind não é o objetivo – Expandindo Zerind => Oradea **[no(Timisoara, [Arad, Timisoara], 118), no(Sibiu, [Arad, Sibiu], 140),**  *no(Oradea, [Arad, Zerind, Oradea], 146)***]**

```
Timisoara não é o objetivo – Expandindo Timisoara=>Lugoj
[no(Sibiu, [Arad, Sibiu], 140), 
no(Oradea, [Arad, Zerind, Oradea], 146),
no(Lugoj, [Arad, Timisoara, Lugoj], 229)]
Sibiu não é o objetivo – Expandindo Sibiu=>Fagaras, Rimnicu Vilcea
[no(Oradea, [Arad, Zerind, Oradea], 146),
no(Rimnicu Vilcea, [Arad, Sibiu, Rimnicu Vilcea], 220), 
no(Lugoj, [Arad, Timisoara, Lugoj], 229), 
no(Fagaras, [Arad, Sibiu, Fagaras], 239)]
```
Oradea não é o objetivo – Expandindo Oradea=>Sibiu **[no(Rimnicu Vilcea, [Arad, Sibiu, Rimnicu Vilcea], 220), no(Lugoj, [Arad, Timisoara, Lugoj], 229), no(Fagaras, [Arad, Sibiu, Fagaras], 239),** *no(Sibiu, [Arad, Zerind, Oradea, Sibiu], 297)***]**

Rimnicu Vilcea não é o objetivo – Expandindo Rimnicu Vilcea=>Pitest, Craiova **[no(Lugoj, [Arad, Timisoara, Lugoj], 229), no(Fagaras, [Arad, Sibiu, Fagaras], 239), no(Sibiu, [Arad, Zerind, Oradea, Sibiu], 297),** *no(Pitest, [Arad, Sibiu, Rimnicu Vilcea, Pitest], 317), no(Craiova, [Arad, Sibiu, Rimnicu Vilcea, Craiova], 366)***]**

Lugoj não é o objetivo – Expandindo Lugoj=>Mehadia **[no(Fagaras, [Arad, Sibiu, Fagaras], 239), no(Sibiu, [Arad, Zerind, Oradea, Sibiu], 297),** *no(Mehadia, [Arad, Timisoara, Lugoj, Mehadia], 299),*  **no(Pitest, [Arad, Sibiu, Rimnicu Vilcea, Pitest], 317), no(Craiova, [Arad, Sibiu, Rimnicu Vilcea, Craiova], 366)]**

Fagaras não é o objetivo – Expandindo Fagaras=>Bucharest **[no(Sibiu, [Arad, Zerind, Oradea, Sibiu], 297), no(Mehadia, [Arad, Timisoara, Lugoj, Mehadia], 299), no(Pitest, [Arad, Sibiu, Rimnicu Vilcea, Pitest], 317), no(Craiova, [Arad, Sibiu, Rimnicu Vilcea, Craiova], 366),** *no(Bucharest, [Arad, Sibiu, Fagaras, Bucharest], 450)***]**

Sibiu não é o objetivo – Expandindo Sibiu=>Fagaras, Rimnicu Vilcea **[no(Mehadia, [Arad, Timisoara, Lugoj, Mehadia], 299), no(Pitest, [Arad, Sibiu, Rimnicu Vilcea, Pitest], 317), no(Craiova, [Arad, Sibiu, Rimnicu Vilcea, Craiova], 366), no(Rimnicu Vilcea, [Arad, Zerind, Oradea, Sibiu, Rimnicu Vilcea], 377),** *no(Fagaras, [Arad, Zerind, Oradea, Sibiu, Fagaras], 396)***,**

*no(Bucharest, [Arad, Sibiu, Fagaras, Bucharest], 450)***]**

```
Mehadia não é o objetivo – Expandindo Mehadia=>Dobreta
[no(Pitest, [Arad, Sibiu, Rimnicu Vilcea, Pitest], 317), 
no(Craiova, [Arad, Sibiu, Rimnicu Vilcea, Craiova], 366),
no(Dobreta, [Arad, Timisoara, Lugoj, Mehadia, Dobreta], 374), 
no(Rimnicu Vilcea, [Arad, Zerind, Oradea, Sibiu, Rimnicu 
  Vilcea], 377),
no(Fagaras, [Arad, Zerind, Oradea, Sibiu, Fagaras], 396),
no(Bucharest, [Arad, Sibiu, Fagaras, Bucharest], 450)]
Pitest não é o objetivo – Expandindo Pitest=>Bucharest, Craiova
[no(Craiova, [Arad, Sibiu, Rimnicu Vilcea, Craiova], 366),
no(Dobreta, [Arad, Timisoara, Lugoj, Mehadia, Dobreta], 374), 
no(Rimnicu Vilcea, [Arad, Zerind, Oradea, Sibiu, Rimnicu 
  Vilcea], 377),
no(Fagaras, [Arad, Zerind, Oradea, Sibiu, Fagaras], 396),
no(Bucharest, [Arad, Sibiu, Rimnicu Vilcea, Pitest, Bucharest], 
  418), 
no(Bucharest, [Arad, Sibiu, Fagaras, Bucharest], 450),
 no(Craiova, [Arad, Sibiu, Rimnicu Vilcea, Pitest, Craiova], 
  455)]
```
Craiova não é o objetivo – Expandindo Craiova=>Pitest, Dobreta **[no(Dobreta, [Arad, Timisoara, Lugoj, Mehadia, Dobreta], 374), no(Rimnicu Vilcea, [Arad, Zerind, Oradea, Sibiu, Rimnicu Vilcea], 377), no(Fagaras, [Arad, Zerind, Oradea, Sibiu, Fagaras], 396),** *no(Pitest, [Arad, Sibiu, Rimnicu Vilcea, Craiova, Pitest], 404),*  **no(Bucharest, [Arad, Sibiu, Rimnicu Vilcea, Pitest, Bucharest], 418), no(Bucharest, [Arad, Sibiu, Fagaras, Bucharest], 450), no(Craiova, [Arad, Sibiu, Rimnicu Vilcea, Pitest, Craiova], 455),**  *no(Dobreta, [Arad, Sibiu, Rimnicu Vilcea, Craiova, Dobreta],* 

*486)***]**

- Dobreta não é o objetivo Expandindo Dobreta=>Craiova
- **[no(Rimnicu Vilcea, [Arad, Zerind, Oradea, Sibiu, Rimnicu Vilcea], 377),**
- *no(Craiova, [Arad, Timisoara, Lugoj, Mehadia, Dobreta, Craiova], 394),*
- **no(Fagaras, [Arad, Zerind, Oradea, Sibiu, Fagaras], 396),**
- **no(Pitest, [Arad, Sibiu, Rimnicu Vilcea, Craiova, Pitest], 404),**
- **no(Bucharest, [Arad, Sibiu, Rimnicu Vilcea, Pitest, Bucharest], 418),**
- **no(Bucharest, [Arad, Sibiu, Fagaras, Bucharest], 450),**
- **no(Craiova, [Arad, Sibiu, Rimnicu Vilcea, Pitest, Craiova], 455),**
- **no(Dobreta, [Arad, Sibiu, Rimnicu Vilcea, Craiova, Dobreta], 486)]**

- Rimnicu Vilcea não é o objetivo Expandindo Rimnicu Vilcea=>Pitest, Craiova **[no(Craiova, [Arad, Timisoara, Lugoj, Mehadia, Dobreta, Craiova], 394),** 
	- **no(Fagaras, [Arad, Zerind, Oradea, Sibiu, Fagaras], 396),**
- **no(Pitest, [Arad, Sibiu, Rimnicu Vilcea, Craiova, Pitest], 404),**
- **no(Bucharest, [Arad, Sibiu, Rimnicu Vilcea, Pitest, Bucharest], 418),**
- **no(Bucharest, [Arad, Sibiu, Fagaras, Bucharest], 450),**
- **no(Craiova, [Arad, Sibiu, Rimnicu Vilcea, Pitest, Craiova], 455),**
- *no(Pitest, [Arad, Zerind, Oradea, Sibiu, Rimnicu Vilcea, Pitest], 474),*
- **no(Dobreta, [Arad, Sibiu, Rimnicu Vilcea, Craiova, Dobreta], 486),**
- *no(Craiova, [Arad, Zerind, Oradea, Sibiu, Rimnicu Vilcea, Craiova], 523)***]**

Craiova não é o objetivo – Expandindo Craiova=>Rimnicu Vilcea, Pitest **[no(Fagaras, [Arad, Zerind, Oradea, Sibiu, Fagaras], 396), no(Pitest, [Arad, Sibiu, Rimnicu Vilcea, Craiova, Pitest], 404), no(Bucharest, [Arad, Sibiu, Rimnicu Vilcea, Pitest, Bucharest], 418),** 

- **no(Bucharest, [Arad, Sibiu, Fagaras, Bucharest], 450),**
- **no(Craiova, [Arad, Sibiu, Rimnicu Vilcea, Pitest, Craiova], 455),**
- **no(Pitest, [Arad, Zerind, Oradea, Sibiu, Rimnicu Vilcea, Pitest], 474),**
- **no(Dobreta, [Arad, Sibiu, Rimnicu Vilcea, Craiova, Dobreta], 486),**
- **no(Craiova, [Arad, Zerind, Oradea, Sibiu, Rimnicu Vilcea, Craiova], 523),**
- *no(Pitest, [Arad, Timisoara, Lugoj, Mehadia, Dobreta, Craiova, Pitest], 532),*
- *no(Rimnicu Vilcea, [Arad, Timisoara, Lugoj, Mehadia, Dobreta, Craiova, Rimnicu Vilcea], 540)***]**

Fagaras não é o objetivo – Expandindo Fagaras=>Bucharest

- **[no(Pitest, [Arad, Sibiu, Rimnicu Vilcea, Craiova, Pitest], 404), no(Bucharest, [Arad, Sibiu, Rimnicu Vilcea, Pitest, Bucharest], 418),**
- **no(Bucharest, [Arad, Sibiu, Fagaras, Bucharest], 450),**
- **no(Craiova, [Arad, Sibiu, Rimnicu Vilcea, Pitest, Craiova], 455),**
- **no(Pitest, [Arad, Zerind, Oradea, Sibiu, Rimnicu Vilcea, Pitest], 474),**
- **no(Dobreta, [Arad, Sibiu, Rimnicu Vilcea, Craiova, Dobreta], 486),**
- **no(Craiova, [Arad, Zerind, Oradea, Sibiu, Rimnicu Vilcea, Craiova], 523),**
- **no(Pitest, [Arad, Timisoara, Lugoj, Mehadia, Dobreta, Craiova, Pitest], 532),**
- **no(Rimnicu Vilcea, [Arad, Timisoara, Lugoj, Mehadia, Dobreta, Craiova, Rimnicu Vilcea], 540),**
- *no(Bucharest, [Arad, Zerind, Oradea, Sibiu, Fagaras, Bucharest], 607)***]**

Pitest não é o objetivo – Expandindo Pitest=>Bucharest

- **[no(Bucharest, [Arad, Sibiu, Rimnicu Vilcea, Pitest, Bucharest], 418),**
- **no(Bucharest, [Arad, Sibiu, Fagaras, Bucharest], 450),**
- **no(Craiova, [Arad, Sibiu, Rimnicu Vilcea, Pitest, Craiova], 455),**
- **no(Pitest, [Arad, Zerind, Oradea, Sibiu, Rimnicu Vilcea, Pitest], 474),**
- **no(Dobreta, [Arad, Sibiu, Rimnicu Vilcea, Craiova, Dobreta], 486),**
- *no(Bucharest, [Arad, Sibiu, Rimnicu Vilcea, Craiova, Pitest, Bucharest], 505),*
- **no(Craiova, [Arad, Zerind, Oradea, Sibiu, Rimnicu Vilcea, Craiova], 523),**
- **no(Pitest, [Arad, Timisoara, Lugoj, Mehadia, Dobreta, Craiova, Pitest], 532),**
- **no(Rimnicu Vilcea, [Arad, Timisoara, Lugoj, Mehadia, Dobreta, Craiova, Rimnicu Vilcea], 540),**
- **no(Bucharest, [Arad, Zerind, Oradea, Sibiu, Fagaras, Bucharest], 607)]**

- Bucharest é o objetivo
	- Caminho encontrado: [Arad, Sibiu, Rimnicu Vilcea, Pitest, Bucharest]
	- Custo: 418
- Busca em Largura
	- Caminho encontrado: [Arad, Sibiu, Fagaras, Bucharest]
	- $C$ usto=450
- Busca em Profundidade
	- Caminho encontrado [Arad, Zerind, Oradea, Sibiu, Fagaras, Bucharest]
	- Custo=607

# Exercício: Resolva o problema dos Missionários e Canibais

- Represente os estados da forma: <M,C,B>
- Função sucessor:
	- Levar 1 missionário e 1 canibal,
	- Levar 2 missionários,
	- Levar 2 canibais,
	- Levar 1 missionário,
	- Levar 1 canibal
- Resolva por busca em largura e por busca em profundidade

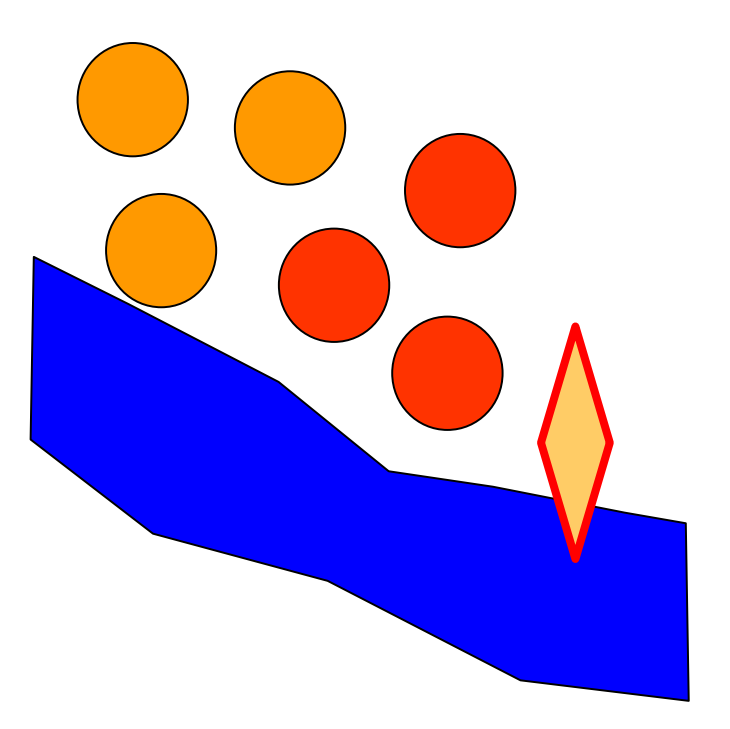

- Estado Inicial: <3,3,1>
- Estado Final: <0,0,0>
- Busca:
- Começando pelo nó objetivo:
- **[no(<331>, [<331>])]**
- <331> não é o objetivo. Expandindo <331> => <220>, <310>, <320>
- **[no(<220>, [<331>, <220>]), no(<310>, [<331>, <310>]), no(<320>, [<331>, <320>])]**
- <220> não é o objetivo. Expandindo <220> => <331>\*, <321>
- **[no(<321>, [<331>, <220>, <321>]), no(<310>, [<331>, <310>]), no(<320>, [<331>, <320>])]**

- <321> não é o objetivo. Expandindo <321> => <300>,<220>\*,<310> **[no(<300>, [<331>, <220>, <321>, <300>]), no(<310>, [<331>, <220>, <321>, <310>]), no(<310>, [<331>, <310>]), no(<320>, [<331>, <320>])]** <300> não é o objetivo. Expandindo <300> => <321>\*,<311>
- **[no(<311>, [<331>, <220>, <321>, <300>, <311>]), no(<310>, [<331>, <220>, <321>, <310>]), no(<310>, [<331>, <310>]), no(<320>, [<331>, <320>])]**

<311> não é o objetivo. Expandindo <311> => <110>, <330>\* **[no(<110>, [<331>, <220>, <321>, <300>, <311>, <110>]), no(<310>, [<331>, <220>, <321>, <310>]), no(<310>, [<331>, <310>]), no(<320>, [<331>, <320>])]**

<110> não é o objetivo. Expandindo <110> => <311>\*, <221> **[no(<221>, [<331>, <220>, <321>, <300>, <311>, <110>, <221>]), no(<310>, [<331>, <220>, <321>, <310>]),** 

**no(<310>, [<331>, <310>]), no(<320>, [<331>, <320>])]**

<221> não é o objetivo. Expandindo <221> => <110>\*, <020>

**[no(<020>, [<331>, <220>, <321>, <300>, <311>, <110>, <221>, <020>]),** 

**no(<310>, [<331>, <220>, <321>, <310>]),** 

**no(<310>, [<331>, <310>]), no(<320>, [<331>, <320>])]**

<020> não é o objetivo. Expandindo <020> => <221>\*, <031>

**[no(<030>, [<331>, <220>, <321>, <300>, <311>, <110>, <221>, <020>, <031>]),** 

**no(<310>, [<331>, <220>, <321>, <310>]),** 

**no(<310>, [<331>, <310>]), no(<320>, [<331>, <320>])]**

<031> não é o objetivo. Expandindo <031> => <010>, <020>\* **[no(<010>, [<331>, <220>, <321>, <300>, <311>, <110>, <221>, <020>, <031>, <010>]), no(<310>, [<331>, <220>, <321>, <310>]), no(<310>, [<331>, <310>]), no(<320>, [<331>, <320>])]** <010> não é o objetivo. Expandindo <010> => <031>\*, <021> **[no(<021>, [<331>, <220>, <321>, <300>, <311>, <110>, <221>, <020>, <031>, <010>, <021>]), no(<310>, [<331>, <220>, <321>, <310>]), no(<310>, [<331>, <310>]), no(<320>, [<331>, <320>])]** <021> não é o objetivo. Expandindo <021> => <000>, <010>\*

**[no(<000>, [<331>, <220>, <321>, <300>, <311>, <110>, <221>, <020>, <031>, <010>, <021>, <000>]),** 

**no(<310>, [<331>, <220>, <321>, <310>]),** 

**no(<310>, [<331>, <310>]), no(<320>, [<331>, <320>])]**

<021> não é o objetivo. Expandindo <021> => <000>, <010>\* **[no(<000>, [<331>, <220>, <321>, <300>, <311>, <110>, <221>, <020>, <031>, <010>, <021>, <000>]), no(<310>, [<331>, <220>, <321>, <310>]), no(<310>, [<331>, <310>]), no(<320>, [<331>, <320>])]**

- <000> é o objetivo
	- Caminho encontrado: **[<331>, <220>, <321>, <300>, <311>, <110>, <221>, <020>, <031>, <010>, <021>, <000>]**

- Estado Inicial: <3,3,1>
- Estado Final: <0,0,0>
- Busca:

Começando pelo nó objetivo:

**[no(<331>, [<331>])]**

<331> não é o objetivo. Expandindo <331> => <220>, <310>, <320>

**[no(<220>, [<331>, <220>]), no(<310>, [<331>, <310>]), no(<320>, [<331>, <320>])]**

<220> não é o objetivo. Expandindo <220> => <331>\*, <321>

**[no(<310>, [<331>, <310>]), no(<320>, [<331>, <320>]), no(<321>, [<331>, <220>, <321>])]**

**A continuação fica como exercício...**